### JSE

### **JSE COMMODITY DERIVATIVES MARKET (CDM) NUTRON UPGRADE PACK**

22 January 2022

with the JSE before acting on any information in this document.

**JSE Limited Reg No: 2005/022939/06 Member of the World Federation of Exchanges**

# $JS\equiv$

### **Table of Contents**

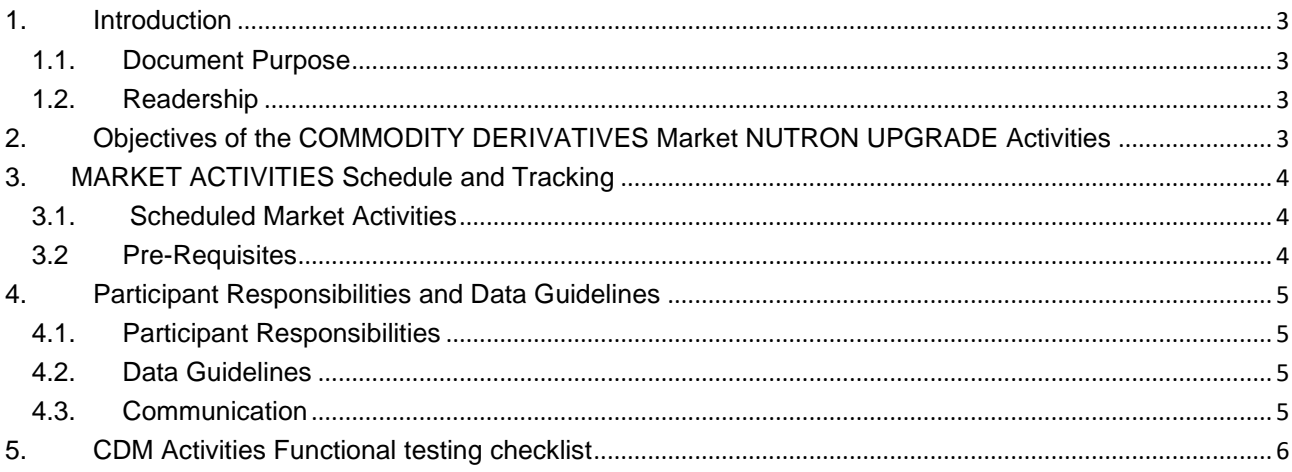

#### <span id="page-2-0"></span>**1. INTRODUCTION**

#### <span id="page-2-1"></span>1.1. Document Purpose

This document is intended to outline the objectives, schedule, and data guidelines for the JSE Commodity Derivatives System upgrade Activities

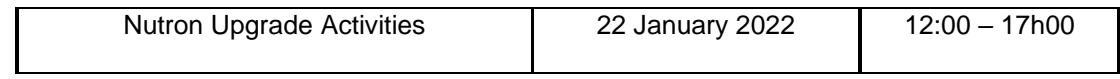

#### <span id="page-2-2"></span>1.2. Readership

The intended audience for this document includes:

• Commodities Derivatives (Trading, Clearing, Information Subscribers and API Software Vendors)

#### <span id="page-2-3"></span>**2. OBJECTIVES OF THE COMMODITY DERIVATIVES MARKET NUTRON UPGRADE ACTIVITIES**

The objectives of the JSE Commodity Derivatives Market Nutron Upgrade Activities are to:

- Simulate trading on the upgraded system
- Gauge overall level of readiness
- Minimise the risk of unexpected issues on Deployment day
- Provide Users with an opportunity to test their front-end solutions and related systems on the new production environment
- Prove existing internal JSE application readiness for the System Upgrade

JSE

#### <span id="page-3-0"></span>**3. MARKET ACTIVITIES SCHEDULE AND TRACKING**

#### <span id="page-3-1"></span>3.1. Scheduled Market Activities

#### **Saturday schedules**

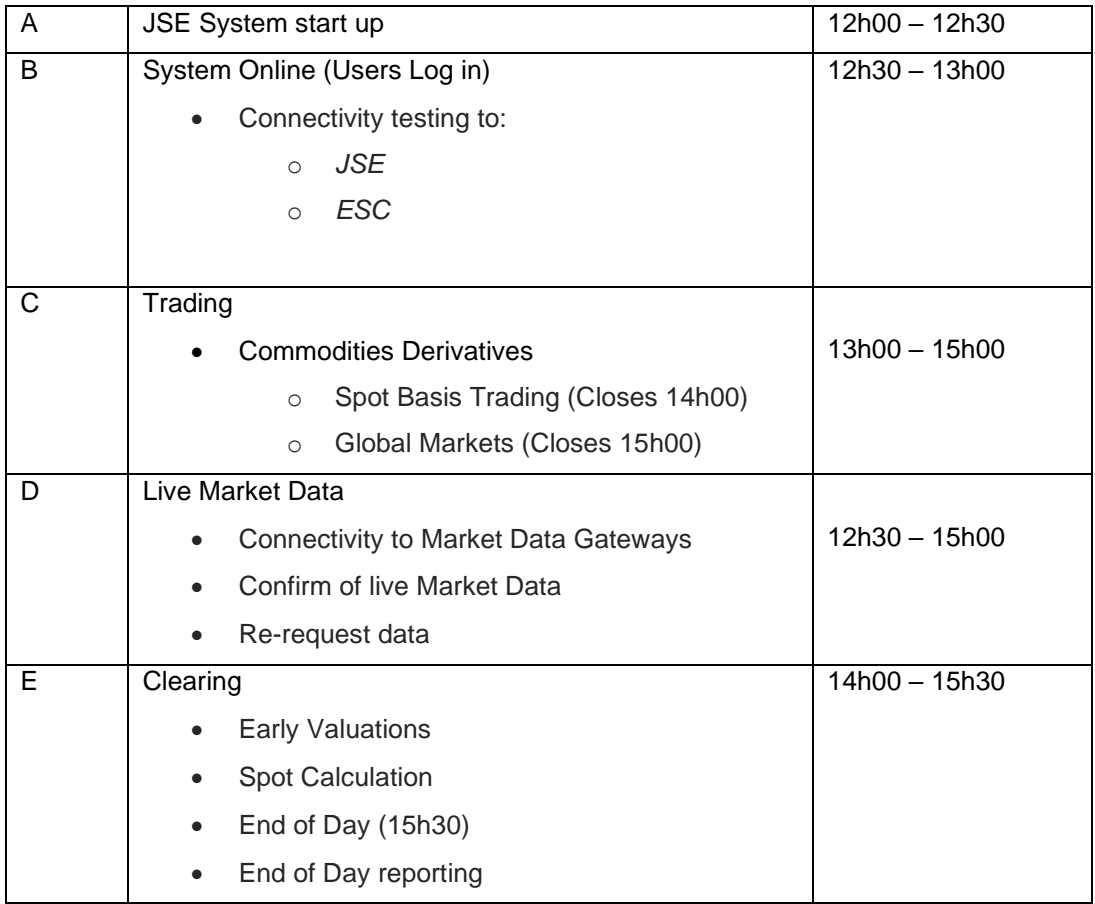

#### **Please Note:**

The JSE will be available for support throughout the test

#### <span id="page-3-2"></span>3.2 Pre-Requisites

The following have been outlined as pre-requisites for the JSE Commodities Market Nutron Upgrade Activities:

- The current version of CDM NUTRON front version (v05048) must be configured (specifically for production environment) and ready to trade or receive data. This version is available on the below link.
- [https://clientportal.jse.co.za/Content/Downloads/Nutron\\_CDM\\_GoLive\\_v5048.zip](https://clientportal.jse.co.za/Content/Downloads/Nutron_CDM_GoLive_v5048.zip)
- API software providers and Information Subscribers must have passed conformance

#### <span id="page-4-0"></span>**4. PARTICIPANT RESPONSIBILITIES AND DATA GUIDELINES**

#### <span id="page-4-1"></span>4.1. Participant Responsibilities

The following list details the responsibilities of JSE Market participants Activities:

- Participants are responsible for all their own environment preparations, connectivity, and reference data download
- Participants are responsible to ensure that they have the necessary technical support on the day
- All users to log on and participate in the test
- Ensure that all fields are displayed correctly and as expected
- Ensure that all fields are enterable as expected
- Check that invalid field entries are not allowed
- Check that you have access to all functionality that you expect
- Clearing Members are responsible for identifying business as usual scenarios and check that all necessary functionality is available as expected
- Ensure that environments are properly prepared for start-up on Monday morning after the Nutron Upgrade Activities to avoid any issues with production.
- All system upgrade related issues must be logged with JSE Client Service Centre (011-520 7777)

#### <span id="page-4-2"></span>4.2. Data Guidelines

The following are key data guidelines:

- Valid user codes and passwords must be used for all application access
- Realistic prices and volumes must be entered
- Data will be converted from production for the Nutron Upgrade Activities and should therefore be correct data

#### <span id="page-4-3"></span>4.3. Communication

The JSE will communicate with all testers using the following method, if required:

- A message via the front end
- SMS from the JSE's Client Service Centre
- Communications will also be made available on the below link **<https://www.jse.co.za/services/technologies/market-communications>**
- Communication requirements will be defined with Clearing Members by the JSE Clearing Team.

#### <span id="page-5-0"></span>**5. CDM ACTIVITIES FUNCTIONAL TESTING CHECKLIST**

#### **TRADING**

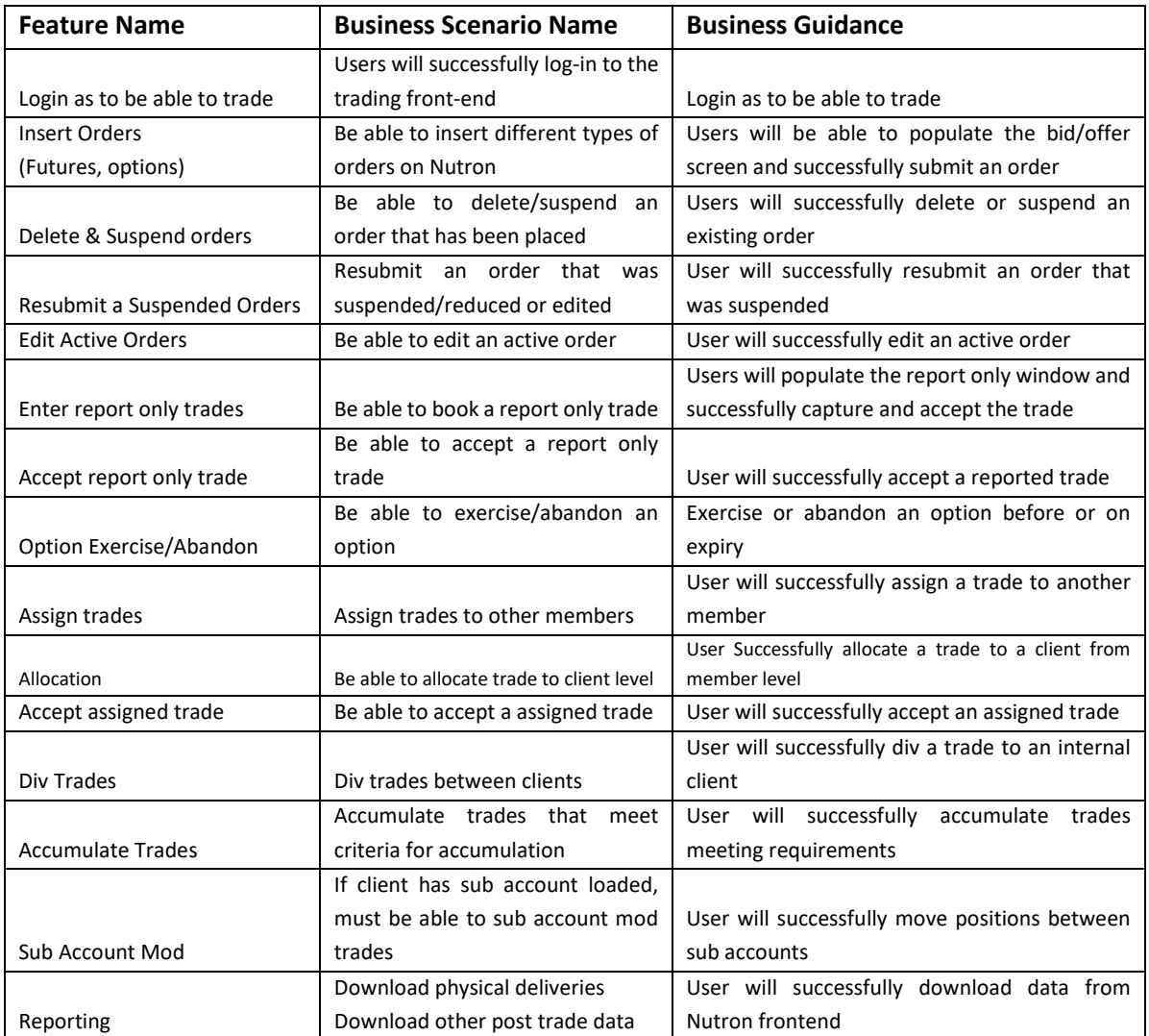

#### **TRADING: NUTRON UPGRADE**

- Create futures positions on Nutron Upgrade contract
- Create/Match spot bid/offer (Spot basis)

## $JS\equiv$

#### **MARKET DATA**

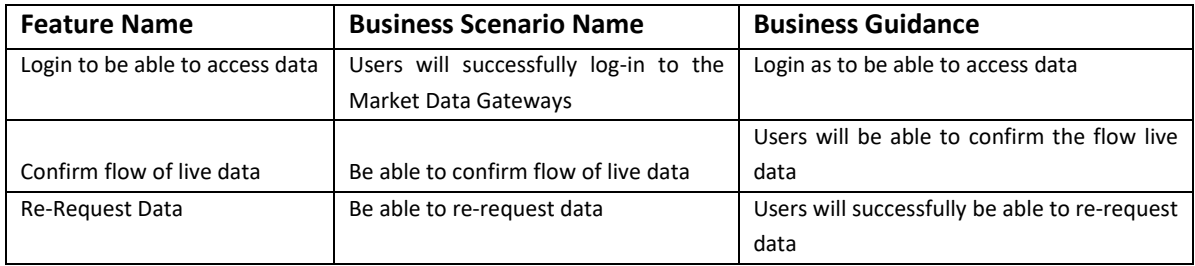

#### **All CLEARING MEMBERS**

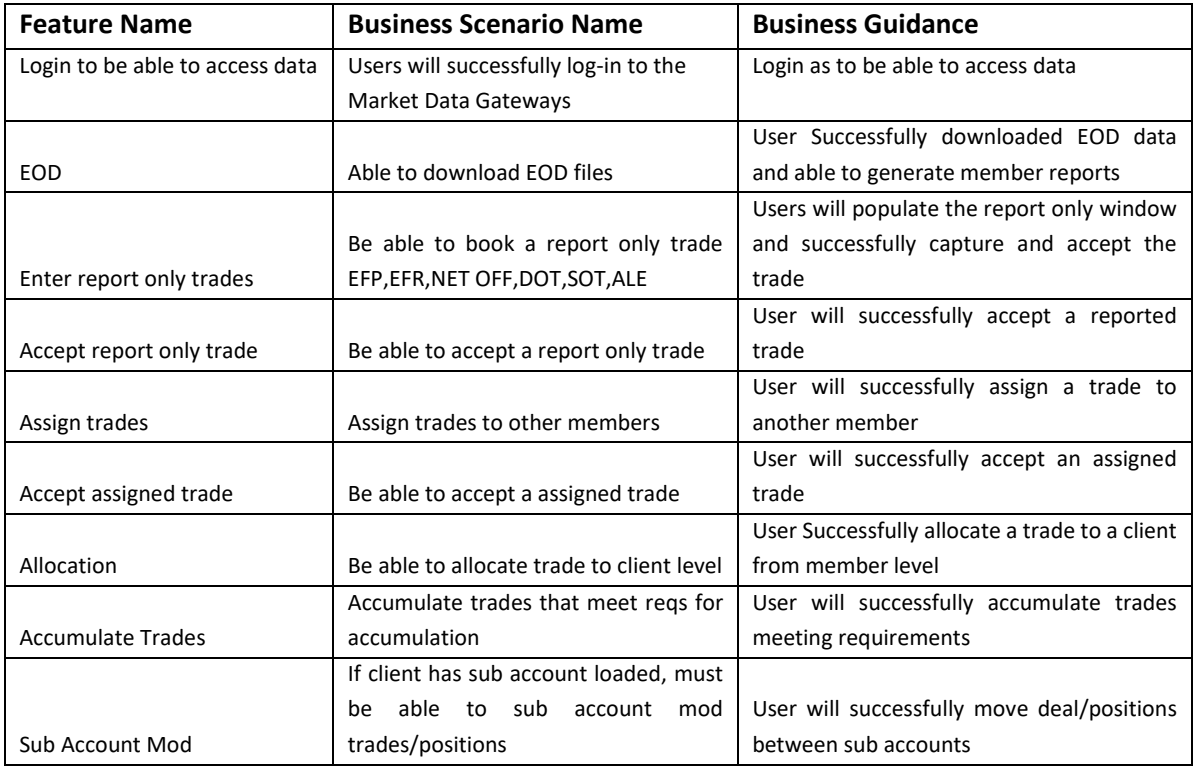

#### **NUTRON UPGRADE CLEARING ACTIVITIES**

- Download spot deals
- Restrict access to clients who are not eligible to trade the contract
- Clearers to confirm balancing